# **1451 Average**

A DNA sequence consists of four letters, A, C, G, and T. The GC-ratio of a DNA sequence is the number of Cs and Gs of the sequence divided by the length of the sequence. GC-ratio is important in gene finding because DNA sequences with relatively high GC-ratios might be good candidates for the starting parts of genes. Given a very long DNA sequence, researchers are usually interested in locating a subsequence whose GC-ratio is maximum over all subsequences of the sequence. Since short subsequences with high GC-ratios are sometimes meaningless in gene finding, a length lower bound is given to ensure that a long subsequence with high GC-ratio could be found. If, in a DNA sequence, a 0 is assigned to every A and T and a 1 to every C and G, the DNA sequence is transformed into a binary sequence of the same length. GC-ratios in the DNA sequence are now equivalent to averages in the binary sequence.

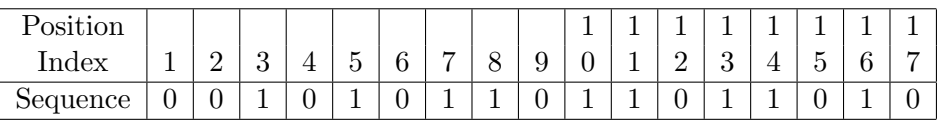

For the binary sequence above, if the length lower bound is 7, the maximum average is 6/8 which happens in the subsequence [7,14]. Its length is 8, which is greater than the length lower bound 7. If the length lower bound is 5, then the subsequence [7,11] gives the maximum average 4/5. The length is 5 which is equal to the length lower bound. For the subsequence  $[7,11]$ , 7 is its starting index and 11 is its ending index.

Given a binary sequence and a length lower bound L, write a program to find a subsequence of the binary sequence whose length is at least *L* and whose average is maximum over all subsequences of the binary sequence. If two or more subsequences have the maximum average, then find the shortest one; and if two or more shortest subsequences with the maximum average exist, then find the one with the smallest starting index.

### **Input**

Your program is to read from standard input. The input consists of T test cases. The number of test cases *T* is given in the first line of the input. Each test case starts with a line containing two integers  $n (1 \le n \le 100,000)$  and  $L (1 \le L \le 1,000)$  which are the length of a binary sequence and a length lower bound, respectively. In the next line, a string, binary sequence, of length *n* is given.

#### **Output**

Your program is to write to standard output. Print the starting and ending index of the subsequence.

#### **Sample Input**

```
\Omega17 5
00101011011011010
20 4
11100111100111110000
```
## **Sample Output**

7 11 6 9